## **Compact** cable routing with the **Cable Helix Serpa cable helix New**

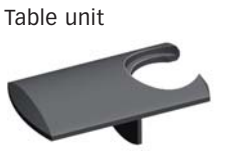

End piece

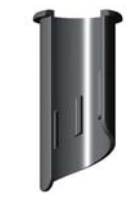

Intermediate fixing

long cables into a neat strand and

route them from their respective electric devices to the plug point. The Serpa cable helix prevents a cable chaos in your (home) office and avoids stumbling traps. Together with its accessories, the Serpa cable helix provides systematic tidiness.

With the cable helix, you can arrange

- **For vertical or horizontal cable** . **routing Easy and quick to install** .
- 
- **Protects the cables** .
- **Protects the cables<br>
<b>Can be shortened individually Can be shortened indivi <br>Easy branching possible**
- 

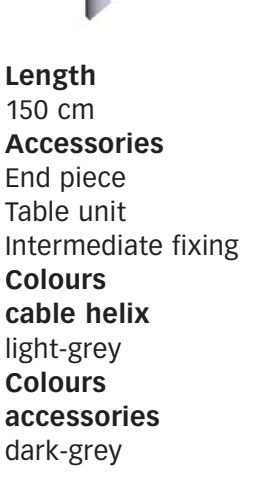

W

**Dilastotec ®** Two layer design involving two different functionally coordinated materials

> **Core** ensures resilience

**Sheath** protects the cables and feels good

> **schön.solide.sicher** serpa

**Serpa** a label of h. hiendl GmbH & Co. KG D-94327 Bogen **www.serpa.de**

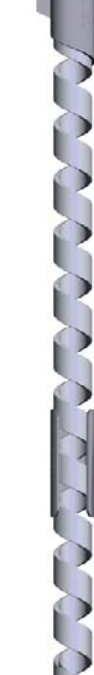